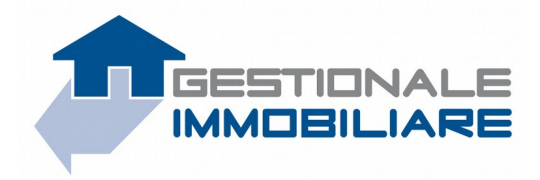

# **Sincronizzazione Immobili via XML - EXPORT**

GestionaleImmobiliare.it permette l'esportazione automatica dei dati relativi agli immobili.

Il nome del file da scaricare sarà **export\_gi\_full\_merge\_multilevel.xml.tar.gz** posizionato in una cartella voi riservata (le cui credenziali di accesso Vi saranno comunicate via email).

Dal Vostro punto di vista la procedura si può considerare suddivisa nelle seguenti fasi:

- download del file.tar.gz
- estrazione dell'archivio
- lettura del file xml
- inserimento/aggiornamento dei dati nel vostro DB
- cancellazione degli annunci ricevuti con il campo *deleted=1*
- cancellazione dei vecchi annunci non ricevuti con l'ultimo export (in futuro, se renderemo disponibile l'export incrementale, andrà fatta ovviamente la cancellazione SOLO degli annunci con deleted=1)

Per un esempio di struttura xml, **vedere allegato A**.

Nel documento **GI\_XML\_attributi** sono presenti le tabelle con gli elenchi degli ID relativi alle informazioni che si vogliono esportare per i diversi annunci immobiliari.

**Tabella 1**: tipologie di immobili ammesse in GestionaleImmobiliare.it e relativi ID associati **Tabella 2**: dettagli degli immobili ammessi in GestionaleImmobiliare.it, relativi ID associati e possibili valori ammessi per ciascun dettaglio

**IMPORTANTE:** i campi dell'xml, testuali e numerici, SONO TUTTI CODIFICATI in UTF-8

**DOWNLOAD:** Il file compresso contenente gli xml saranno disponibili all'indirizzo che vi sarà indicato http://www.gestionaleimmobiliare.it/export/xml/nome\_che\_forniamo\_via\_mail

# **Files relativi agli immobili da aggiungere o aggiornare sul sito - (Allegato A)**

esempio nome del file: **gi\_annuncio\_IDgestionale.xml**

(dove *IDgestionale* è un id univoco assegnato dal gestionale per identificare l'immobile, è un num. intero [int(11)]

### *Spiegazione dei campi:*

#### *<annuncio>*

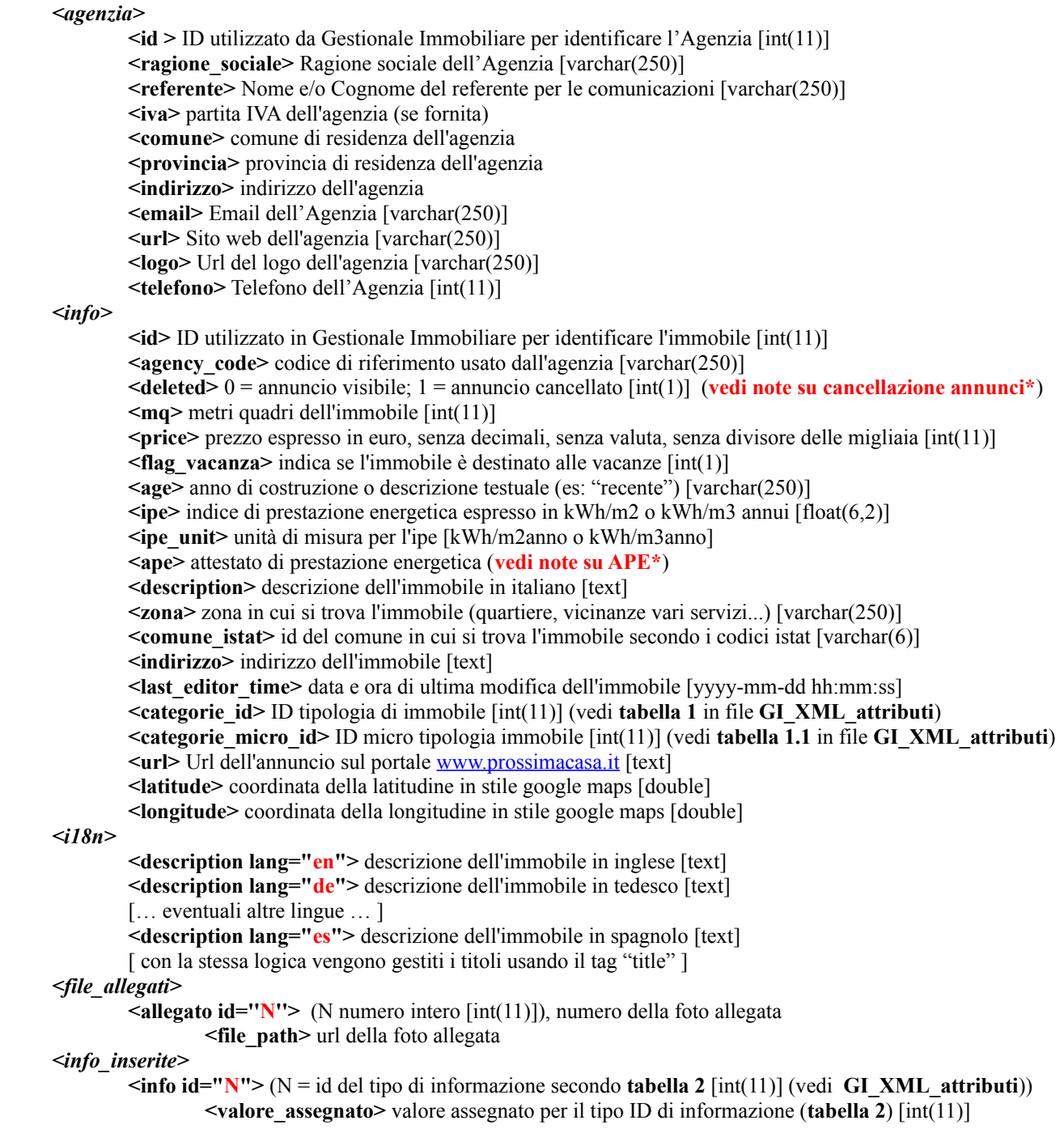

#### **Esempio**: **gi\_annuncio\_IDgestionale.xml**

```
<?xml version="1.0" encoding="UTF-8"?>
<annuncio>
         <agenzia>
                   \langleid>4523\langleid>
                   <ragione_sociale>Agenzia Immobiliare Casa</ragione_sociale>
                   <referente>Mario Rossi</referente>
                   \langle i \text{va} \rangle12345678901\langle i \text{va} \rangle<comune>Milano</comune>
                   <provincia>Milano</provincia>
                   <indirizzo>Via Roma</indirizzo>
                   <email>email@agenzia.com</email>
                   >http://www.gestionaleimmobiliare.it</url>
                   <logo>http://www.prossima-casa.it/data/users_files/ID_Agenzia/logo/nome_foto.jpg</logo>
                    <telefono>1234567890</telefono>
         </agenzia>
         \langleinfo\rangle\langleid>14503\langleid>
                   <agency_code>AP56</agency_code>
                   <deleted>0</deleted>
                   \leqmq>121\leq/mq><price>100000</price>
                    <age>recente</age>
                    \langle ipe \rangle 67.50 \langle ipe \rangle<ipe_unit>kWh/m2anno</ipe_unit>
                    <ape classe="A2" flagQuasiZero="0" prestazioneEstate="medio" prestazioneInverno="buono" epglNRen="85.24" 
epglRen="12.45" kWhUnit="kWh/m2anno">ape2015</ape>
                    <description>appartamento ristrutturato bla bla bla</description>
                   <zona>vicino stazione</zona>
                   <comune_istat>144435</comune_istat>
                   <indirizzo>via bla bla, 45</indirizzo>
                   \lelast editor time\ge2011-12-25 13:22:31\le/last editor time\ge<categorie_id>11</categorie_id>
                    <categorie_micro_id></categorie_micro_id>
                    <url>http://www.prossima-casa.it/annuncio_ID_annuncio.html</url>
                   <latitude>46.123456789</latitude>
                    <longitude>10.123456789</longitude>
         \langleinfo\rangle\leq i18n<description lang="en">descrizione in inglese</description>
                    <description lang="es">descrizione in spagnolo</description>
         \langlei18n>
         <file_allegati>
                    <allegato id="1">
                              <file_path>http://www.gestionaleimmobiliare.it/url_della_foto1.jpg</file_path>
                    </allegato>
                    <allegato id="2">
                              <file_path>http://www.gestionaleimmobiliare.it/url_della_foto23.gif</file_path>
                    </allegato>
         </file_allegati>
          <info_inserite>
                   \langleinfo id="1"><valore_assegnato>2</valore_assegnato>
                   \langleinfo\rangle\langleinfo id="2">
                              <valore_assegnato>1</valore_assegnato>
                   \langleinfo\rangle[ ... altre info tra quelle disponibili e descritte nella tabella 2 ... ]
                   \langleinfo id="7">
                              <valore_assegnato>1</valore_assegnato>
                   \langle \rangleinfo\langle\le/info_inserite>
</annuncio>
```
**GestionaleImmobiliare.it** – GI\_XML\_export – v.1.14 – Ultimo agg.: 25 Settembre 2018 – Pag.3/5

**\*cancellazione annunci**: il campo <deleted> indica che un annuncio è da rimuovere (qualora fosse stato precedentemente importato): un annuncio in stato deleted=1 viene esportato per 7 giorni dalla cancellazione dal gestionale. Dal momento che l'attuale sincronizzazione è completa e non parziale, si tenga presente che il <deleted> è deprecato e prossimamente sarà rimosso (in data da decidere, e comunque preceduta da comunicazione ai partners). In sintesi: vanno eliminati SIA gli annunci con deleted=1, SIA quelli non più presenti nel feed rispetto all'import precedente (detta anche **cancellazione logica**) come da esempio seguente:

**ieri** nel feed erano presenti gli annunci A B C D **oggi** nel feed sono presenti gli annunci A B D, di cui B con deleted=1 => al termine della sincronizzazione di **oggi**, devo eliminare gli annunci B e C

**\*cancellazione agenzie**: il campo <deleted> indica che una agenzia è da rimuovere (qualora fosse stata precedentemente importata): una ageniza in stato deleted=1 viene esportata per 7 giorni dalla cancellazione dal gestionale. Dal momento che l'attuale sincronizzazione è completa e non parziale, si tenga presente che il <deleted> è deprecato e prossimamente sarà rimosso (in data da decidere, e comunque preceduta da comunicazione ai partners). In sintesi: vanno eliminati SIA le agenzie con deleted=1, SIA quelle non più presenti nel feed rispetto all'import precedente (detta anche **cancellazione logica**), come per gli annunci.

Tale pratica (cancellazione logica) è fortemente consigliata e consente di risparmiare banda e risorse, dal momento che evitando di inserire nel feed gli annunci da rimuovere, viene generato un xml più leggero.

### **ATTENZIONE:**

In caso di mancata cancellazione e/o il mancato aggiornamento degli annunci e/o delle anagrafiche delle agenzie, Fox Group srl non si riterrà in alcun modo responsabile per eventuali danni causati alle agenzie e/o ai proprietari degli immobili. Se a seguito di eventuali disallineamenti non dovuti a Fox Group srl, il partner non ripristina correttamente la sincronizzazione in tempi ragionevolmente brevi, Fox Group srl si riserva il diritto di interrompere la collaborazione con il partner. Il partner avrà altresì l'obbligo di cancellare immediatamente tutti i dati in suo possesso relativi ad immobili e/o agenzie importati fino a tale momento da GestionaleImmobiliare it

**\*APE**: come da regolamento APE2015, rendiamo disponibili i seguenti attributi con i valori scelti tra quelli indicati tra parentesi quadre (se indicati).

 $\langle$ ape classe="[in fase di definizione | passiva | a4 | a3 | a2 | a1 | a | b | c | d | e | f | g | non\_soggetto]" flagQuasiZero="[0 | 1]" prestazioneEstate="[buono | medio | scarso]" prestazioneInverno="[buono | medio | scarso]" epglNRen="[valore numerico decimale]" epglRen="[valore numerico decimale]" kWhUnit="[kWh/m3anno | kWh/m2anno]" >[ape2014 | ape2015]</ape>

Qualora l'agenzia non abbia indicato un valore specifico per ciascun attibuto, oppure nel caso di immobili con certificazione energetica precedente a quella APE2015, alcuni attributi saranno valorizzati a stringa vuota.

Il valore ape2014 ha il significato di "certificazione anteriore alla normativa APE del 1° ottobre 2015". In tal caso, utilizzare i vecchi campi <ipe>, <ipe unit> e la info 55 (vedi pdf attributi) per determinare la certificazione energetica dell'immobile (se compilata dall'agenzia).

**Per qualsiasi dubbio o informazione contattare lo staff di GestionaleImmobiliare.it:** 

**049 - 88 09 814**